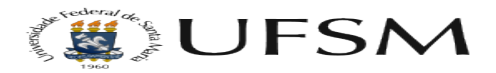

## Permissão de criar e editar sem publicar artigos/notícias.

21/05/2024 03:43:01

## **Imprimir artigo da FAQ**

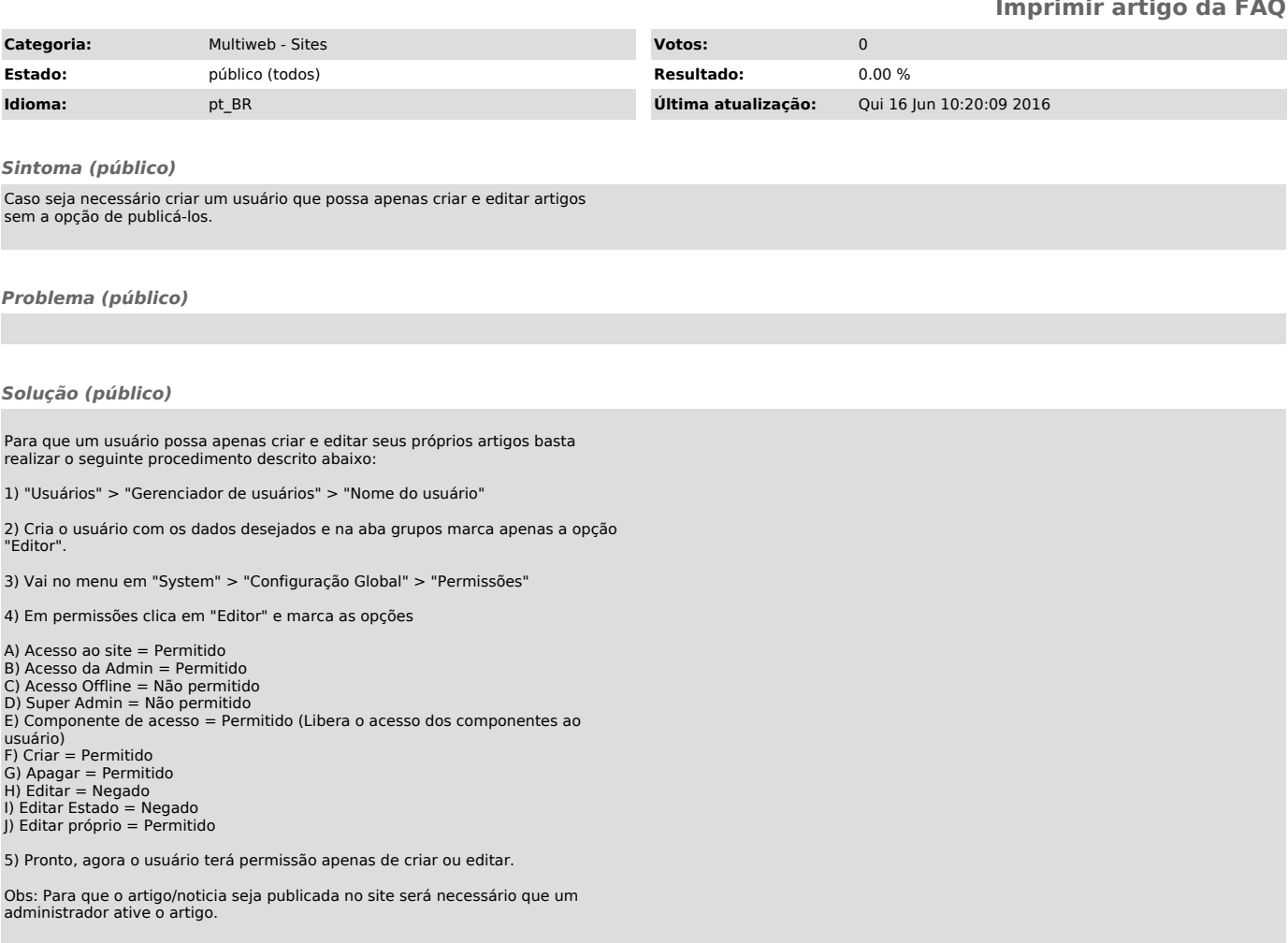